### **Willkommen zum "IBM DB2 Newsletter"**

Liebe Leserinnen und Leser,

in dieser Ausgabe liefern wir ihnen nun eine kurze Zusammenfassung der Themen der DB2 Aktuell Veranstaltung, die im Oktober in Potsdam stattgefunden hatte. Weiterhin haben wir noch Erweiterungen zum Thema AUTORUNSTATS der letzten Ausgabe gefunden und versuchen Erklärungen zu finden, was eine große Tabelle ist.

Für Fragen und Anregungen unsere Kontaktadresse: [db2news@de.ibm.com.](mailto:djs@de.ibm.com)

Ihr TechTeam

## **Inhaltsverzeichnis**

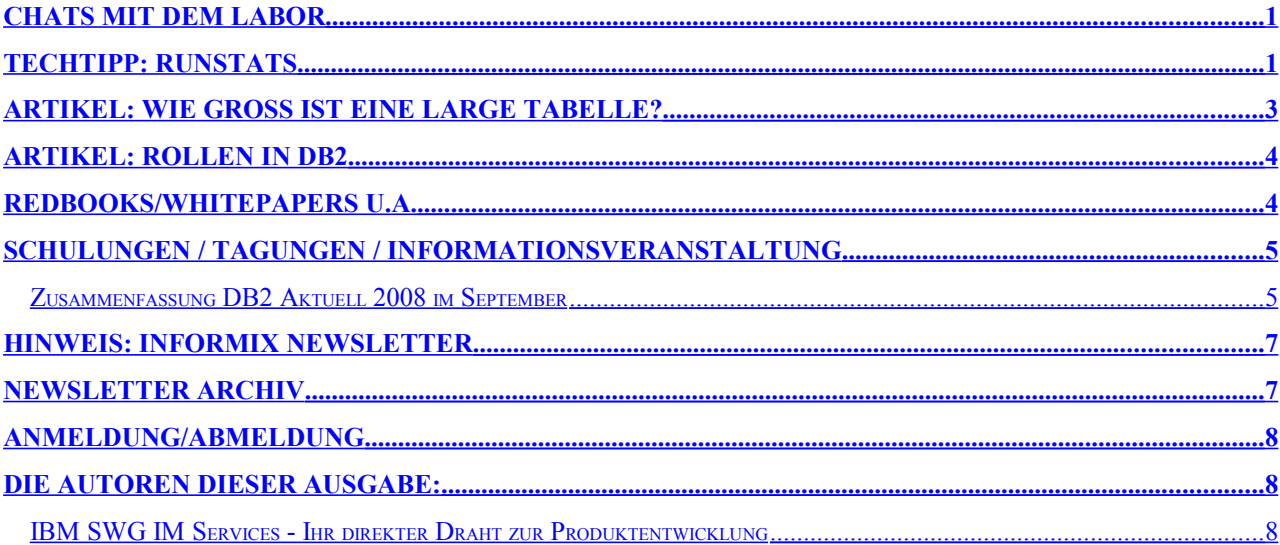

## <span id="page-0-1"></span>**Chats mit dem Labor**

Eine Liste der bereits durchgeführten Chats ist zu finden unter: <http://www-306.ibm.com/software/data/db2/9/labchats.html> Die Präsentationen der Chats, können als pdf angeschaut und heruntergeladen werden.

# <span id="page-0-0"></span>**TechTipp: Runstats**

In der letzten Ausgabe des DB2 NL haben wir detailierter über das Thema AUTORUNSTATS geschrieben.

In einigen Fällen möchte man aber nicht die Standard AUTORUNSTATS-Funktionalität nutzen, sondern ein eigenes für die Tabelle spezifisches Runstats absetzen oder ein selbstgesteuertes Runstats (einmal täglich, wöchentlich,...) ausführen.

Dabei ist es u.U ziemlich mühsehlig immer das kompletten Runstats-Statements einzugeben. Um diese Arbeit zu vereinfachen bzw um das Runstats-Kommando des AUTORUNSTATS zu verändern, gibt es die Möglichkeit pro Tabelle das Runstats-Kommando in einem PROFILE zu speichern und dann anschließend nur noch dieses Runstats aus dem PROFILE heraus zu starten.

Das Setzen des PROFILEs ist dabei sehr einfach. An das eigentlich gewünschte Runstatskommando fügt man die Phrase "SET PROFILE" hinten an.

\$ db2 "runstats on table SYSIBM.SYSCOLUMNS AND INDEXES ALL SET PROFILE" DB20000I The RUNSTATS command completed successfully.

\$ db2 "runstats on table TEST.TABELLE WITH DISTRIBUTION AND DETAILED INDEXES ALL SET PROFILE" DB20000I The RUNSTATS command completed successfully.

#### Zum ermitteln aller Tabellen, zu denen ein PROFILE gesetzt wurde, kann folgendes Statement verwendet werden:

\$ db2 "SELECT tabschema, tabname, SUBSTR(STATISTICS PROFILE, 1, 80) AS STATISTICS PROFILE FROM SYSCAT.TABLES where STATISTICS\_PROFILE is not NULL" tabschema tabname STATISTICS PROFILE --------- ---------------- --------------------------------------------------------------------- SYSIBM SYSCOLUMNS RUNSTATS ON TABLE "SYSIBM"."SYSCOLUMNS" ON ALL COLUMNS AND INDEXES ALL TEST TABELLE RUNSTATS ON TABLE "TEST"."TABELLE" ON ALL COLUMNS WITH DISTRIBUTION ON ALL COLUMNS

2 record(s) selected.

#### Das Aktualisieren der gespeicherten Statistik-Commandos, kann nun wie folgt ausgeführt werden:

\$ db2 "runstats on table SYSIBM.SYSCOLUMNS USE PROFILE" DB20000I The RUNSTATS command completed successfully.

\$ db2 "runstats on table TEST.TABELLE USE PROFILE" DB20000I The RUNSTATS command completed successfully.

Dies macht den regelmäßigen (z.B. wöchentlichen) Aktualisierungsprozess um einiges einfacher und man muß nicht Unterlagen/Dokumente durchwälzen, um das bisherig verwendete Statistik-Commando herauszufinden.

Wird das Runstats Commando auf eine Tabelle ohne PROFILE ausgeführt, wird die Fehlermeldung SQL2315N zurückgegeben.

```
$ db2 "runstats on table SYSIBM.SYSSCHEMATA USE PROFILE"
SQL2315N The RUNSTATS utility was called with the " USE PROFILE" option.
However, a statistics profile for this table does not exist.
```
#### Mit UNSET PROFILE wird ein gespeichertes PROFILE wieder gelöscht.

\$ db2 "runstats on table TEST TABELLE UNSET PROFILE" DB20000I The RUNSTATS command completed successfully.

\$ db2 "SELECT tabschema, tabname, SUBSTR(STATISTICS\_PROFILE, 1, 80) AS STATISTICS\_PROFILE FROM SYSCAT. TABLES where STATISTICS PROFILE is not NULL" tabschema tabname STATISTICS PROFILE

--------- ---------------- ---------------------------------------------------------------------

SYSIBM SYSCOLUMNS RUNSTATS ON TABLE "SYSIBM"."SYSCOLUMNS" ON ALL COLUMNS AND INDEXES ALL

1 record(s) selected.

#### Weitere Optionen bei der Verwendung des PROFILEs sind:

[{SET PROFILE [NONE | ONLY] | UPDATE PROFILE [ONLY] | UNSET PROFILE}]

Hilfe dazu gibt es in der DB2 Online Hilfe.

**Hinweis durch Review:** Die eingegebenen runstats Kommandos passen nicht immer zum Ergebnis der Select Statements. Dies liegt daran, das die Anzahl der Charakter zur Ausgabe zu klein berechnet wurden, da die Statement Erweiterung durch DB2 nicht berücksichtigt wurde. Daher entweder substr weglassen oder dementsprechend vergrößern.

# <span id="page-2-0"></span>**Artikel: Wie groß ist eine LARGE Tabelle?**

Bei der Planung und dem Aufbau eines Data Warehouses werden für die Großen (large), mittleren (medium-sized) und kleinen Tabellen (small) folgende Empfehlungen ausgesprochen:

#### • **Große Tabellen (LARGE)**

Es wird empfohlen diese Tabellen in seperate Tablespaces zu legen, die dann bei Bedarf partitioniert werden können. Range Partition Tabellen könnten davon profitieren, das pro Range ein eigener Tabellenbereich angelegt werden kann.

#### • **Mittelgroße Tabellen (MEDIUM)**

Diese Tabellen sollten logisch gruppiert werden und 5 oder mehr Tabellen in einen Tablespace zusammenfassen. Tabellen in einem Tablespace haben dann eine logische Beziehung zueinander, z.b. alle Tabellen einer Abteilung oder alle Tabellen, die zusammen gesichert werden.

• **Kleine Tabellen (SMALL)** Viele Tabellen werden in einem nichtpartitionierten Tablespace auf einer Datenpartition abgelegt. Die Indizes liegen i.d.R im gleichen Tablespace.

Diese Regeln sind auf der einen Seite hilfreich bei der physikalischen Planung, aber andererseits muss geklärt werden, was kleine, mittlere oder große Tabellen sind.

Für den Einen sind große Tabellen, Tabellen mit mehr als 1 Mio Zeilen pro Partition. Ausreichend ist dies aber auch nicht, da die Länge einer Zeile sehr variieren kann. Wer würde eine Tabelle mit 10 MB (d.h. 1 Mio Datensätze bei einer Satzlänge von 10 byte) als groß bezeichnen.

Fragen an das Labor ergeben meistens "it depends", was generell auch stimmt, aber nicht wirklich weiterhilft.

In einem Tech-Artikel aus dem Jahre 2007 wurde u.a. dann folgende Annahme getroffen: Beim Festlegen der Notwendigkeit zur Durchführung eines runstats durch AUTORUNSTATS, bezeichnet man eine Tabelle als Groß mit mehr als 4000 Pages, unabhängig von der Seitengröße.

Aber auch hier ist der Grundsatz "it depends" zu berücksichtigen, da durch die eingeschränkte Anzahl der Datensätze auf einer Page (alt 255 und large tablespace 3000) und der ungeeignet gewählten Pagesize für eine Satzlänge, man sehr schnell auf 4000 Pages kommen kann und trotzdem eine kleine Tabelle vorliegen hat.

Nachfolgende Einteilung wurde im Rahmen eines Projektes erstellt:

- SMALL: bis zu 64 Pages \* Anzahl der DB2 Partitionen
- LARGE: (12800 Pages \* Anzahl der DB2 Partitionen) oder mehr
- VERY-LARGE: (Large Tabelle \* 10) oder mehr
- MEDIUM: Tabellen zwischen SMALL und LARGE

Diese Schätzungen basieren auf einer 256 KB Extentsize, 16KB Pagesize, und durchschnittliche Satzlänge von 200 Bytes.

Zu dieser Klassifizierung gibt es auch noch folgende Empfehlungen:

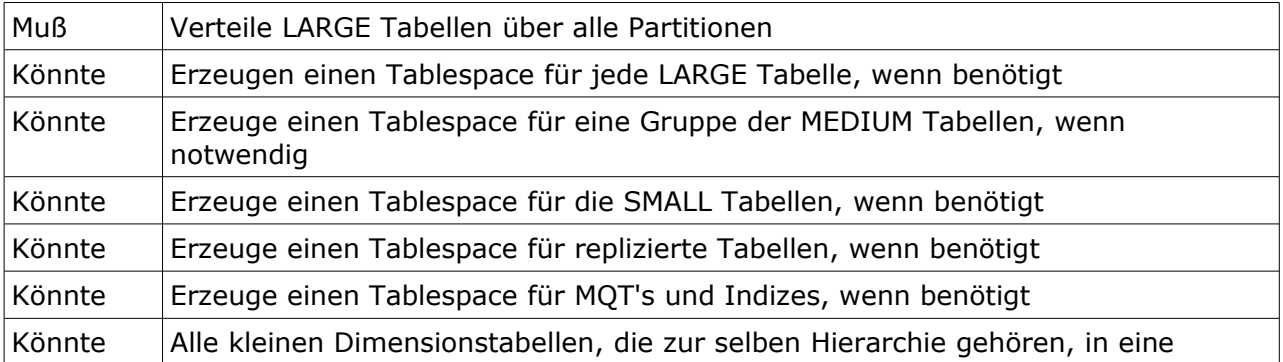

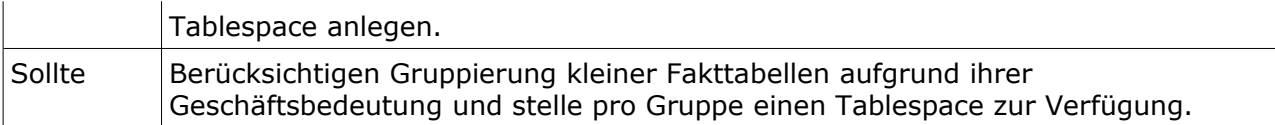

## <span id="page-3-1"></span>**Artikel: Rollen in DB2**

Seit Version 9.5 offeriert DB2 eine neue Möglichkeit Rechte an Datenbank Objekten zu granten: ROLES

Zusammengehörende Zugriffsberechtigungen (Rechte, die für einen bestimmten Arbeitsbereich, z.b. DBA oder PowerUser, ... vergeben werden) werden gruppiert und als Rollen (z.b. Job-Rolle DBA, ...) definiert. Danach erfolgt die Zuordnung der Benutzer/Gruppen zu dieser vorher definierten Rolle. Dies vereinfacht die Administration der Zugriffsrechte und ermöglicht einen schnellen Wechsel der Berechtigungen beim Aufgabenbereich-Wechsel (z.B. PowerUser X wird zu DBA, in dem der Benutzer die ROLE PowerUser entzogen bekommt und ihm die ROLE DBA zugeordnet wird).

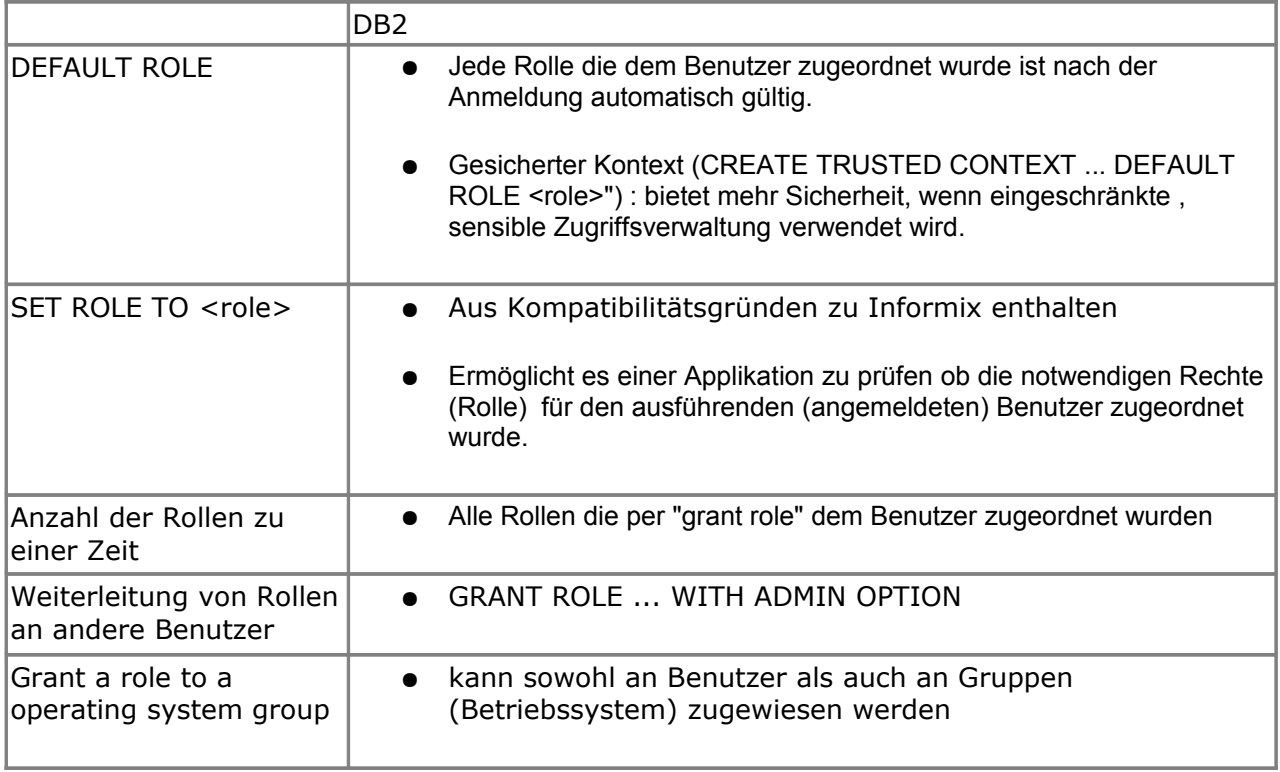

Mehr Informationen dazu unter:

[http://publib.boulder.ibm.com/infocenter/db2luw/v9r5//topic/com.ibm.db2.luw.wn.doc/doc/c0](http://publib.boulder.ibm.com/infocenter/db2luw/v9r5//topic/com.ibm.db2.luw.wn.doc/doc/c0051312.html) [051312.html](http://publib.boulder.ibm.com/infocenter/db2luw/v9r5//topic/com.ibm.db2.luw.wn.doc/doc/c0051312.html)

## <span id="page-3-0"></span>**Redbooks/Whitepapers u.a.**

• Das in der September Ausgabe als Draft angekündigte Redbook "DB2 Deployment Guide" wurde Ende Oktober veröffentlicht. Zugriff auf das Redbook ist unter folgendem Link zu finden:

<http://www.redbooks.ibm.com/abstracts/sg247467.html?Open>

## <span id="page-4-1"></span>**Schulungen / Tagungen / Informationsveranstaltung**

Nach den ersten, überaus positiv aufgenommenen Kursterminen zum Thema SAP ist es Zeit, auf diese Kurse allgemein hinzuweisen:

- "DB2 SAP Performance and Tuning" (CL62) Dauer: 2 Tage nächster Termin: 8.-9. Dez. 2008 in Düsseldorf Weitere Details unter: [http://www-05.ibm.com/services/learning/de/ta-iris.nsf/\(ExtCourseNr\)/CL62D1DE](http://www-05.ibm.com/services/learning/de/ta-iris.nsf/(ExtCourseNr)/CL62D1DE)
- "Best Practices for SAP BW with DB2 V9" (CL65) Dauer: 3 Tage nächster Termin: 10.-12.Dez. 2008 in Düsseldorf Weitere Details unter: [http://www-05.ibm.com/services/learning/de/ta-iris.nsf/\(ExtCourseNr\)/CL65D2DE](http://www-05.ibm.com/services/learning/de/ta-iris.nsf/(ExtCourseNr)/CL65D2DE)
- "DB2 SAP Advanced Administration" (CL61) Dauer: 2 Tage nächster Termin: 17.-18.Feb. 2009 in Düsseldorf Weitere Details unter: [http://www-05.ibm.com/services/learning/de/ta-iris.nsf/\(ExtCourseNr\)/CL61D1DE](http://www-05.ibm.com/services/learning/de/ta-iris.nsf/(ExtCourseNr)/CL61D1DE)
- Kurs CG10 zum neuen Thema XML: "DB2 für LUW - pureXML Daten speichern und extrahieren" Dauer: 2,5 Tage nächster Termin: 8.-10.Dez. 2008 in München Weitere Details unter: [http://www-05.ibm.com/services/learning/de/ta-iris.nsf/\(ExtCourseNr\)/CG10D1DE](http://www-05.ibm.com/services/learning/de/ta-iris.nsf/(ExtCourseNr)/CG10D1DE)

#### <span id="page-4-0"></span>**Zusammenfassung DB2 Aktuell 2008 im September**

Zu folgenden Themen gab es während der Konferenz Sessions:

- Was ist neu in DB2 V9 ? (von Dwaine Snow)
	- **.** der Self Tuning Memory Manager (STMM)
	- **•** vereinfachte Speicher Administration (Automatic Storage)
	- Table Partitioning (Range Partitioning)
	- **•** die Möglichkeit, Tablespace Limits zu vergrößern (Larger Row Identifiers)
	- Deep Compression
	- Pure XML
- Welche neuen Featues bringt DB2 V 9.5 ? (von Dwaine Snow)
	- Non-root Installation
	- Eliminieren der instance update phase bei der Installation von Fixpac
	- **e** es ist nicht mehr notwendig, ein neues Release einzuspielen, nur um ein Fixpac update zu fahren
	- **•** Erweiterter Unicode Support (Unicode databases by default)
	- **•** Focus auf Operation Administration und Problem Determination
	- Console Prototype
	- "Single system view" für Database Partition Facility
	- Vereinfachte Backup Administration
	- Voll integrierter flash copy support
	- **•** Integrierte High Availability und Disaster Recovery Lösung (automated takeover)
	- **•** Erweiterte row compression

- Workload Management und Monitoring
- **•** Performance Verbesserungen
- **•** Application Development Framework
- Was leistet pureXML in DB2 ? (von Henrik Loeser)
	- **•** standardisiert
	- 100% integriert in DB2 mit allen Vorteilen
	- 100% integriert in SOL
	- 100% integriert in APIs
	- Native XML Storage
	- Sophisticated XML Indexing
	- Broad XQuery support
	- Standard SQL/XML Funktionen
	- XML Schema Repository
	- XML Decomposition
	- **Anwendungen kombinieren XML & relational data**
	- Native XML Datentypen (Server & Client)
	- XML Capabilities in allen DB2 Komponenten
	- **•** Tiefe Integration: keine wrapper, kein bold-on, keine Extender
- IBM Data Studio V 1.2 (vorgestellt von Marichu Scanlon)
	- **•** Eclipse basierend
		- Ein grafisches tool das eine definierte Funktionalität bietet (z.B. property view, error log view, data output view, project explorer)
		- in der Lage, mit verschiedenen Elementtypen zu operiern (SQL script, project, XSD)
		- Konfigurationen von Views, Editoren, und Menüs können gespeichert werden
		- verschiedene Perspektiven können definiert werden
	- l Database Entwicklungsumgebung, die das Anwendungsdesign und die Entwicklung unterstützt
	- beschleunigt Data Access, Performance und Manageability
	- Unterstützt DB2 LUW, z/OS, iSeries, Derby and Informix
	- **Server Database Design und Management**
	- Problem Determination Support
	- Database Objekt Management
	- Integrierter Query Editor
	- Routine und UDF Debugging
	- SQL Entwicklung in Java Projekten
	- Erhöhung der Application Performance (SQL Tuning mit Visual Explain)
	- XML Tool Support
	- **•** Built-in Team Support
- Konventionelles und unkonventionelles Statement Monitoring (vorgestellt von Michael Tiefenbacher)

- **•** Event Monitor
- **•** Activity Monitor
- **•** Administrative Views
- $\bullet$  db2pd
- Auditing
- **.** Workload Management
- Sonstiges (andere nützliche Tools)
- Tipps und Tricks rund um SQL (von Serge Rielau)
	- **.** SQL vs. SQL PL Beispiele
	- **•** Error handling
	- Tables out of nowhere
	- Pivoting
	- Fine grained access control
	- **•** Aggregation
	- **·** Löschen doppelter Datensätze
	- Alternativen zu Min und Max
	- **·** Löschen von Massendaten
	- **•** Sortierung
	- Datenbewegung zwischen den Tabellen
	- Rekursion
	- Merge
	- $\bullet$  Calculating nesting levels

## <span id="page-6-1"></span>**Hinweis: Informix Newsletter**

Kennen Sie auch den Informix Newsletter? Ein Blick über den Tellerrand auf eine andere Datenbank von IBM ist sicher interessant.

Der Link<http://www2.lug-salem.de/drap/news/informix>führt Sie direkt zum Informix Newsletter Archiv bei DRAP Solutions.

## <span id="page-6-0"></span>**Newsletter Archiv**

Alte Ausgaben vom DB2-NL sind nun zum Nachlesen

- im Archiv von BYTEC zu finden: [https://www.bytec.de/de/software/ibm\\_software/newsletter/db2newsletter/](https://www.bytec.de/de/software/ibm_software/newsletter/db2newsletter/)
- Seit einigen Tagen finden Sie bei DRAP Solutions, wo seit langer Zeit ein Archiv des INFORMIX Newsletters zu finden ist, auch das Archiv des DB2 Newsletters. Der Link <http://www.drap.de/link/db2> führt Sie zur Übersicht bzw. der Link <http://www2.lug-salem.de/drap/news/db2>führt Sie direkt in das Archiv.
- Weiterhin haben wir nun auch ein DB2 NL Archiv bei der Cursor Software AG und kann durch folgenden Link erreicht werden: <http://www.cursor-distribution.de/index.php/aktuelles/db2-newsletter>

An dieser Stelle möchten wir uns herzlich bedanken bei

● Gerd Kaluzinski, der immer auf der Suche nach neuen Möglichkeiten der Archivierung ist,

- bei Dr. Armin Plewnia, der viele informative Seiten zu INFORMIX und DB2 pflegt und aktualisiert und
- bei der Cursor Software AG, die uns ebenfalls eine DB2 NL Archiv zur Verfügung stellte

# <span id="page-7-2"></span>**Anmeldung/Abmeldung**

Sie erhalten diesen Newsletter bis zur 3ten Ausgabe ohne Anmeldung. Wenn Sie weiterhin diesen Newsletter empfangen wollen, schicken Sie Ihre Anmeldung mit dem Subjekt "ANMELDUNG" an [db2news@de.ibm.com.](mailto:db2news@de.ibm.com)

### <span id="page-7-1"></span>**Die Autoren dieser Ausgabe:**

Sollten Sie Anfragen zu den Artikeln haben, können Sie sich entweder direkt an den jeweiligen Autor wenden oder stellen Ihre Frage über den DB2 NL, denn vielleicht interessiert ja die Antwort auch die anderen DB2 NL Leser.

<span id="page-7-5"></span>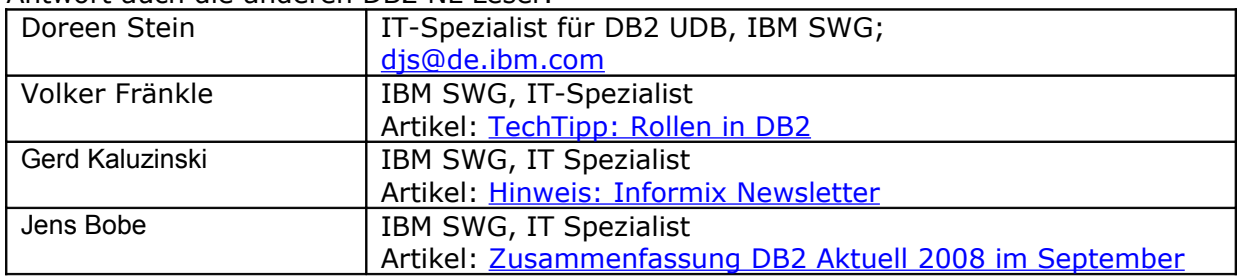

#### <span id="page-7-4"></span><span id="page-7-3"></span>**Reviewer und Ideenlieferanten:**

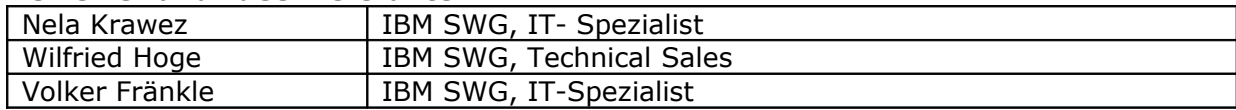

#### <span id="page-7-0"></span>**IBM SWG IM Services - Ihr direkter Draht zur Produktentwicklung**

Der Ihnen vorliegende Newsletter wird durch "IBM Software Group Information Management Services" herausgegeben. Die Artikel werden in Zusammenarbeit mit der Produktentwicklung und dem Support erstellt und publiziert. All dies dürfte Ihnen sicherlich bekannt sein.

Aber wissen Sie, dass das Team des IBM SWG IM Services tief gehende Expertise zu folgenden Spezialthemen hat?

- Hochverfügbarkeit
- Replikation
- Performance
- Security

Diese Expertisen werde auf Tagesbasis abgerufen. Informationen zu dieser Expertise erhalten Sie über Herrn Jens Krumbiegel (krumbieg@de.ibm.com). Informieren Sie sich auch über unsere exklusiven Business-Partner Expertisen.